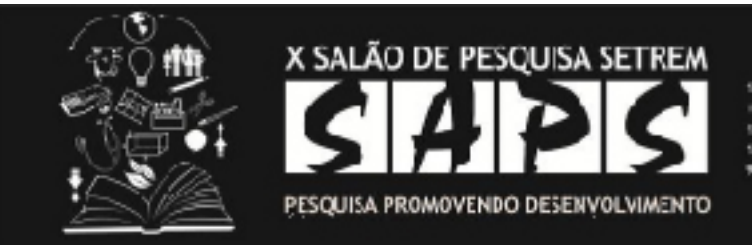

ser su lo perencia ciertífica. 2" ADSTRA EXTADUAL DE TIMBALPIO 12" ADSTRA EITADUAL DE PESQUEA DA EDICACIO PROFIESIONAL 11" JORNARA DE PISOLISA 91 FORA DE INVENIDES E INCYMORES TECNOLÓGICAS

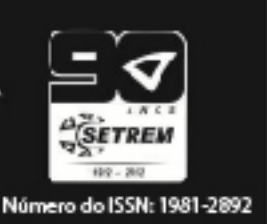

## **ANÁLISE DA VIABILIDADE E UTILIZAÇÃO DE UM APLICATIVO MÓVEL PARA EMPRESAS DO RAMO CULINÁRIO**

Trabalho de: FELIPE NUNES TEVES ( felipe\_nunes\_teves@hotmail.com), GILVANA BONES RODRIGUES ( r.gilvana@yahoo.com.br). Orientado por: EVANDRO LUIS BRONSTRUP ( evandro 1 b@yahoo.com.br). Sociedade Educacional Três de Maio – SETREM.

## **Resumo**

A facilidade na realização de transações comerciais, financeiras é incrível, a comunicação ficou mais rápida, fácil e barata com a utilização de redes sociais por meio da Internet, com isso houve a diminuição de distâncias. A Mobilidade Tecnológica permite que o ser humano comunique - se com as pessoas de qualquer lugar e a qualquer momento, transmitindo assim diversos tipos de informações. Partindo de uma análise de mercado de empresas do ramo culinário de um município da região noroeste do RS, identificou - se uma demora significativa no atendimento dessas empresas, e para tanto buscou se soluções para a neutralização desse problema. A solução mais cabível encontrada para a resolução desse problema foi a elaboração de uma aplicativo móvel que facilite esta situação desconfortável para as empresas e principalmente para as pessoas, sendo que esta proposta do aplicativo móvel traria uma maior agilidade, em empresas do ramo culinário, para atender os seus clientes, e trazendo um resultado satisfatório para ambos. Para tanto, a metodologia utilizada envolveu uma abordagem quali - quantitativa, além dos procedimentos de pesquisa bibliográfica, estudo de caso e pesquisa de campo (utilizando a ferramenta do Office, Word, para a elaboração do questionário, e do Excel para a formulação do mesmo), tendo como técnica a utilização de questionários on-line (ferramenta Google Docs). A solução encontrada foi a estruturação de um aplicativo móvel denominado Mob Food com o intuito de auxiliar as empresas do ramo culinário a aperfeiçoar e a agilizar o processo de vendas. Durante o desenrolar das pesquisas foi observado que a maioria das pessoas tinha o conhecimento desta nova tecnologia dos aplicativos móveis, que utilizariam esta proposta, porém sem precisar pagar pelo serviço. Também foi desenvolvido uma marca para o aplicativo móvel, onde ocorreu o desenvolvimento de um Manual de Identidade Visual, utilizando – se dos softwares Corel Draw e Photoshop, para explicar como deve ser a utilização da marca. Com isso foi elaborado também uma Revista, através da ferramenta InDesign, constando todas as informações do aplicativo e das atividades desenvolvidas no decorrer do semestre, ainda foi realizado o levantamento dos documentos necessários para a abertura de uma empresa, bem como a previsão orçamentária para a mesma, e também o estudo mais aprofundado sobre os aplicativos móveis para poder fazer a escolha de uma plataforma de programação, além de um sistema operacional para o aplicativo, para que o mesmo atingisse as necessidades dos clientes e funcionasse perfeitamente. O desenvolvimento deste trabalho trouxe resultados satisfatórios, pois além do

conhecimento adquirido no decorrer do mesmo, este proporcionou a aprendizagem inconfundível em relação à vivência humana.

**Palavras chaves:** TECNOLOGIA, APLICATIVOS MÓVEIS, GASTRONOMIA, AGILIDADE, CONFORTO.

## **Referências**

A NOSSA VIDA. A tecnologia 3D. Disponível em: . Acesso em: 19 Abr. 2012.

ACADEMIA BRASILEIRA DE LETRAS, dicionário escolar da língua portuguesa, 2008. Acesso 21 maio 2012.

ADOBE. Adobe PageMaker. Disponível em: <>.

ALECRIM, Emerson.Conhecendo o Disco Rígido (HD). Disponível em: . Acesso em: 4 Abr. 2012.

AMARAL, Bruno do . Web OS, Disponível em :<http://www.techtudo.com.br/tudo-sobre/software/webos.html>Acesso 10 mai 2012.

AMORIM, Maico. Mídia digital. Curitiba, 2011.

ANDRADE, Fernando. Mala direta no Word.nobel 2001.Sao Paulo.

ANTON, Howard. Álgebra Linear Contemporânea. São Paulo, editora Artmed, 2003.

APPLE, OS X Lion, Disponivel em Acesso em 10 maio 2012.

ARAÚJO, Inaldo da Paixão Santos. Introdução à auditoria operacional. Rio de Janeiro, editora FGV, 2004.

ARAÚJO, Sérgio. Br-Office Avançado. Disponível em: . Acesso em: 19 Abr. 2012.

ASSADI, Barbara Gruman,Galen, A Biblia, editora Elsevier LTD, Rio de Janeiro, 2003.

ATO. Z. Mobilidade como ferramenta estratégica para a área de vendas Disponível em:< http://www.atozcomunicacao.com.br/assessoriaimprensa/press-releases/mobilidade-como-ferramenta-estrategica-areavendas>.Acesso em 31 de Maio de 2012

BARBOSA, Bruno Rafael. Conceitos Básicos do Word. Disponível em: . Acessoem 19 Abr. 2012.

BEGINNER/EquipeCDI.Windows XP; Word XP; Internet Explore; PowerPoint XP; Outlook Express.Vol. 1. Londrina/PR: CDI, 2002.

BLACKBERRY. Disponível em: Acesso em 29 de Maio de 2012.

BLOG DICAS, Larissa Wall-e. Disponível em: . Acesso em: 27 Mar. 2012.

BONTRAGER, Kenneth L. Tratado de Posicionamento Radiografico e Anatomia: Associada. Disponível em Acesso em 28 Maio de 2012.

BRANCO, Anísio Costa Castelo. Matemática Financeira Aplicada. 2ª Ed. São Paulo: Pioneira Thomson, 2005.

BRANCO , Anísio Costa Castelo. Matemática Financeira Aplicada: Método Algébrico, HP-12C, Microsoft Excel. São Paulo: Thomson, 2005.

BROFFICE. BrOffice. Disponível em: <>.

BUENO Maurício. Informática Fácil para concursos. Rio de Janeiro Brasport. Sao Paulo.2007.

CAMPOS, Augusto Web OS. Disponível em: <>.

CAMPOS, Augusto. O que é Linux. BR-Linux. Florianópolis, março de 2006. Disponível em . Consultado em 18 maio 2012..

CARVALHO, Rafael Nink de. BrOffice Write. Disponível em: . Acesso em: 19 Abr. 2012.

CASTILLO, EkaineBellinomini; SURIANE, RogérioMassaro. Windows XP. 1ª Ed. São Paulo: SENAC, 2002.

CESAR, Direção de Arte em Propaganda. Editora Senac, Brasília (DF) 2009.

CESAR, Newton. Primeiros Segredos Da Direção de Arte, Os. Brasília, editora Senac, 2009.

CHATZIMISIOS, Periklis. Mobile Lightweight Wireless Systems.Springer. 2010.

CIBERJOTA. Android. Disponível em: . Acesso em: 11 Abr. 2012.

ComSCORE. Atividades nas Redes Sociais Aumentou no Brasil ano Passado com o Crescimento do Facebook. Disponível em Acesso em 08 junh 2012.

COMUNIDADES. NET. O QUE SÃO SLIDES? Disponível em: <>.Acesso em: 24 Mar 2012.

CONCEITO DE REVISTA. Conceitos de. Disponível em:.Acesso em 29 de Maio de 2012

COSTA. Broffice. Worg.Rio de Janeiro: Brasport, 2007.

CRESPO, Antônio Arno. Estatística Fácil. 12ª Ed. São Paulo: Saraiva, 1995.

<sub>\_\_</sub>, Antônio Arno. Estatística Fácil. 15ª Ed. São Paulo: Saraiva, 1997. cts/pagemaker/>. Acesso em: 27 Mar. 2012.

CUTRONI, Justin. Google Analytics. São Paulo editora Novatec, 2010.

DAMASCENO, Anielle. Adobe Photoshop CS. Florianópolis: Visual Books, 2004.

DARLAN, Diego. Sistemas Operacionais. Disponível em < http://www.oficinadanet.com.br/artigo/851/o\_que\_e\_um\_sistema\_operacional> DAWES, Adam. Windowsmobile.Copyright, 2010.

DEVMEDIA. Disponível em: . Acesso em 27 de Maio de 2012.

DONDA, Daniel. Guia de Certificação Windows Server 2003. 2ª Ed. Rio de Janeiro: Bropast, 2006.

DONOIRE, Denis; MARTINS, Gilberto de Andrade. Princípios de Estatística. 4ª Ed. São Paulo: Atlas, 1990.

DOWNES, Jonh. Dicionário de Termos Financeiros e de Investimentos.

DUARTE, RosilanaDias. Aprendizagem e interatividade em ambientes digitais. Disponível: <>. Acesso em 20 Maio 2012.

EDUCAÇÃO E E-LEARNING 2.0. Simões Jorge. Disponível em:.Acesso em 28 de Maio de 2012.

EMPRESA HP. O que é virtualização e o que ela pode fazer pela minha empresa? Disponível em: <>.

FARIASUOL. Wiki. Disponível em: <>.

\_\_\_\_\_\_\_, Emílio e. Volz. Matemática Financeira para Executivos. 2ª Ed. Porto Alegre: Ortiz, 1993.

FATORELLI, Antonio .Limiares da Imagen.mauad. São Paulo 2006.

FERRARI, Fabrício Augusto. Curso prático em Linux. São Paulo.editoraDigerati Books,2007.

FOLHA. UOL. Blog. Disponível em: <>.

FOROUZAN, Bhrouz. Comunicação de Dados e Redes de Computadores. Editora Bookman, 2004.

FÓTON, Comunicação Interativa. Disponível em:< http://www.foton.com.br/>Acess em 30 de Maio de 2012

FRAGA, Excel 2006 Avançado. Florianópolis, editora Visual Books. 2011.

FRAGA, Simoni. Adobe PagerMaker. 1ª Ed. Florianópolis: Visual Books, 2002.

FREITAS, Gustavo. Web 2.0. Disponível em: FUSCO, José Paulo Alves. Redes Produtivas e Cadeias de Fornecimento. São Paulo, editora Arte e Ciência, 2005.

GAGNE, Greg; GALVIN, Peter; SILBERSCHATZ, Abraham. Sistemas Operacionais: conceitos e aplicações. Rio de Janeiro: Campus, 2001.

GOOGLE, Dicionário Web. Template. Disponível em: . Acesso em: 12 Abr. 2012.

GUIA DO HARDWARE. VMware. Disponível em: . Acesso em: 19 Abr 2012.

GULLICH, Roque Ismael da Costa; LOVATO, Adalberto; EVANGELISTA, Mário dos Santos. Metodologia de Pesquisa: Normas para Apresentação de trabalhos: redação, formação e editoração. Três de Maio: SETREM, 2007.

GUZZI, Drica WEB E PARTICIPAÇAO: A democracia no século XXI. São Paulo, editora Senac, 2010.

HADDAD, Renato. Mobilidade. Disponível em: <>. Acesso em: 27 Abr. 2012.

HELLMANN, Géssica. Mídia Social. Disponível em: <> Acesso em: 29 Mar. 2012.

HENRIQUE, João. O que é: Microsoft Office. Disponível em: <>. Acesso em: 26 Mar. 2012.

HILLMAN, James. Tipologia. Editora pensamentos Cultrix,São Paulo,2007.

HOFFMAN, Rodolfo; VIEIRA, Sonia, Elementos de Estatística. 2ª Ed. São Paulo: Atlas S.A, 1990.

HOLMES, James. A Arte do Java .editora Campus Rio de Janeiro. 2002.

I NDESIGN. Alinhamento de texto. Disponível em:.Acesso em 29 de Maio de 2012.

INDIGO, Virada Cultural rende-se à era da mobilidade. Disponível em< http://i.ndigo.com.br/tag/mobilidade/>.Acesso em 31 de Maio de 2012.

INFOGPS, Eventos de tecnologia mostram poder dos dispositivos móveis. Disponível em:< http://infogps.uol.com.br/blog/2011/09/14/eventos-detecnologia-mostram-poder-dos-dispositivos-moveis/>Acesso em 31 de Maio de 2012

INFOWESTER. Característica e Funcionamento de HD. Disponível em:Acesso em 29 de Maio de 2012.

ISSA, najet. Word2007. Senac , São Paulo 2007.

JORDÃO, Fábio.3G . Disponível em: . Acesso em: 19 Abr. 2012.

JÚLIO BATTISTI. Filtros. Disponível em: . Acesso em: 26 Mar. 2012.

KAPFERER, Jean Noël. As Marcas, capital da empresa: Criar e desenvolver marcas fortes. 3ª Ed. Porto Alegre: Bookman, 2003.

KARASINSKI, Eduardo. Computação nas Nuvens. Disponível em:. Acesso em 14 Abr. 2012.

KORHOMEN,Jjuha. 3D Mobile Communications. Editora Library,2003

KRUSE, Fábio. Matemática Financeira: Conceitos e Aplicações com uso da Hp-12C. Novo Hamburgo: FEEVALE, 2003.

LEDSTYLE. DPI. Disponível em: <>. Acesso em: 11 Abr. 2012.

LUPETTI, Marcélia. Administração em Publicidade. São Paulo, editora Copyright, 2006.

MALA DIRETA. Ajuda do Word. Disponível em: <>. Acesso em 10 Abr. 2012.

MANZANO, André Luiz N. G.. Estudo Dirigido de Microsoft Office Excel 2003. 1ª Ed. São Paulo: Érica, 2004.

MANZANO, José Augusto Navaro Garcia, Estudo dirigido Microsoft Office Excel 2003 Avançado, editora Érica, 2004.

\_\_\_\_\_\_\_\_\_, André Luiz N. G.. MANZANO, Maria Izabel N. G. Estudo Dirigido de Microsoft Office Word 2003. 1ª ed. São Paulo: Érica, 2004.

MARTINS, Leandro. Informática para negócios. SãoPaulo: Digerati Books. 2007.

MARTINS, Nelson. A Imagem Digital na Editoração. Rio de Janeiro: SENAC, 2005.

MARTINS, Nelson. Fotografia da analógica a digital. Rio de Janeiro, editora Senac Nacional, 2010.

MASINI, Marcos. Conceito de Redes Sociais. Disponível em: . Acesso em: 18 Abr. 2012.

MATOS, Luís. Tudo que você precisa para dominar estas ferramentas. p.12.Digerati Books, São Paulo 2010.

MCCLELLAND, Deke.Photoshop CS a Bíblia. Rio de Janeiro, editora Campus, 2001.

MEEGO, Disponível em:< http://meego.gitorious.org/>.Acesso em 30 de Maio de 2012.

MERCADO LIVRE. HP12C. Disponível em: . Acesso em: 26 Abr. 2012.

MINASI, Mark. Mastering Microsoft Windows XP. 1ª Ed. Rio de Janeiro: Campus, 2002.

MINDLIN. José Mindlin Editora São Paulo,2007.

MORAES, Altair Dias Caldas,Excel para Windows .Editora Campus .Rio de Janeiro,1994.

MORAES, Paulo. Editor de Texto. Disponível em: . Acesso em: 19 Abr. 2012.

MORAZ, Eduardo, Treinamento Prático em Corel Draw, editora Nova, 2012.

MORIMOTO, Carlos E. Guia do Hardware. Disponível em < http://www.hardware.com.br/livros/smartphones/blackberry.html> Acesso em 19 maio 2012.

\_\_\_\_\_\_\_\_\_, Carlos. Desenvolvendo o Linux: resposta para as principais dúvidas de quem usa Linux no dia-a-dia. São Paulo: Digerite Books, 2004. MORIMOTO **No. 2.5 Sections. Carlos. VmWare. Disponível em:** . Acesso em 12 Abr. 2012.

MÜLLER, Nicolas. Computação nas Nuvens. Disponível em: . Acesso em: 9 Abr. 2012.

MUNDO DIGITAL. Software Online. Disponível em: . Acesso em: 14 Abr. 2012.

MURPHY, Curtis. Software .Bollapragada,2000.

NA PUBLICIDADE. Campanha Publicitária. Disponível em:.Acesso em 29 de Maio de 2012.

NASCIMENTO, Gláucio Marcel. Praticando CorelDRAW. Rio de Janeiro: Brasport, 2004.

NEMETH, Evi; SNYDER, Garth; HEIN, Trent R. Manual Completo do Linux. São Paulo: Markron Books, 2004.

NET. Redação Oficina da. O que é desenho vetorial?. Disponível em Acesso em 26 Maio de 2012.

NIEMEYER, Carla. Marketing no Design Gráfico. 3ª Ed. Rio de Janeiro: 2AB, 2002.

NORTON Peter. Introdução à Informática. 2ª Ed. São Paulo: Pearson Makron Books, 2005.

\_\_\_\_\_\_\_\_\_\_, Peter. Introdução a Informática. São Paulo: Pearson Makron Books, 1996.

NOVAES. Pontifícia Universidade Católica do Rio Grande do Sul. 2007. NUNES, Alberto. Criar Formulários em Word 2010. Disponível em: . Acesso em: 16 Abr. 2012.

O QUE É O 3D. Disponível em:< http://www.img.lx.it.pt/~fp/cav/ano2008\_2009/Trabalhos\_MEEC\_2009/Artigo\_M EEC\_15/3DTV/Local%20Publish/html/o\_que\_e\_o\_3d.html>Acesso em 30 de Maio de 2012.

O QUE É O TEATRO DE MOVIMENTO 6D?. Teatro de Movimento 6D. Disponível em:< http://www.6dmotiontheater.com/pt/>.Acesso em 30 de Maio de 2012.

OFFICE. Dicas arrasadoras para Office, DIGERATI BOOKS, São Paulo 2006.

OFICINA DA NET, Definição de WI FI. Disponível em:. Acesso em 29 de Maio de 2012.

OI APLICATIVOS. Aplicativos APPs. Disponível em: . Acesso em: 27 Abr. 2012.

OLIVEIRA, Francisco Estevam Martins de. Estatística e Probabilidade. 2ª Ed. São Paulo: Atlas, 2007.

OLIVEIRA, Rogerio Amigo. Capaz de projetar imagens extremamente-realistas. Elzevir. 2008.

OLIVEIRA, Thiago. Handheld. Disponível em Acesso em 30 Maio. De 2012.

OLIVEIRA. Projetos Brasileiros. Rio de Janeiro: Brasport, 2007.

PALM BRASIL. Conheça o Palm. Disponível em:< http://www.palmbrasil.com.br/>.Acesso em 30 de Maio de 2012.

PEREIRA, Lúcio Camelo Oliva. Android,brasport livros. São Paulo, 2009.

PHILIP, Andrews. Adobe Photoshop Elements: Introdução à Fotografia Digital. Editora Campus 2002. Disponível em Acesso em 29 Maio de 2012.

PICIARELL, San. Realidade Diminuida. Disponível em Acesso em 29 Maio.de 2012.

PINTO, Sandra Rita B. Criação e Tratamento de Imagens com o Photoshop. Disponível em Acesso em 28 Maio de 2012

PINTO, Sandra Rita. Treinamento Prático em PowerPoint.Digerati Books. São Paulo 2006.

PORTAL EDUCAÇÃO. InDesign. Disponível em: . Acesso em: 30 Mar 2012.

POWER POINT \_\_\_\_\_\_\_\_\_\_\_\_\_\_\_\_, Ajuda do Powerpoint. Disponível em: . Acesso em: 5 Abr. 2012.

POWER POINT \_\_\_\_\_\_\_\_\_\_\_\_\_\_\_\_, Ajuda do PowerPoint. Disponível em: . Acesso em: 12 Abr. 2012.

POWER POINT Ajuda do PowerPoint:Slide Mestre. Disponível em:

PRIMO, Lane. CorelDRAW 12: Em Português. 1ª Ed. São Paulo: Érica, 2004.

PUCCINI \_\_\_\_\_\_\_\_, Abelardo de Lima. Matemática Financeira: objetiva e aplicada. 4ª Ed. Rio de Janeiro: S.A, 1986.

PUCCINI, Abelardo de Lima. Matemática Financeira: objetiva e aplicada. 7ª Ed. São Paulo: Saraiva, 2006.

PUCCINI, Alberto de Lima. Matemática Financeira Objetiva e Aplicada. editora Saraiva, 2006.

RICOH. Smart Device Monitor. Disponível em . Acesso em: 19 Abr. 2012.

RICOTTA, Fábio. O que é SEO?.Disponível em Acesso em 29 Maio de 2012.

ROCHA, Tarcízioda. Word x Write Migrando Totalmente. Rio de Janeiro: Ciência Moderna Ltda., 2007.

RODRIGUES, Maria Celina Lopes. Tutorial Photoshop CS4. Disponível em Acesso em 30 Maio.de 2012-05-30.

ROMAN, Steven. Desenvolvendo Macros no Excel. Rio de Janeiro: Ciência Moderna, 2000.

ROSCH,Winn L.. Desvendando o Hardware do Pc. 2ª Ed. Rio De Janeiro: Campus, 2005.

RPN, Internet 2. Disponível emAcesso em 28 Maio de 2012. s/mydeveloperworks/blogs/752a690f-8e93-4948-b7a3 c060117e8665/entry/webos

SALVADOR. Douglas. Corel Draw. Rio de Janeiro, editora Digerati, 2000.

SANT'ANNA, Armando. Propaganda: Teoria, Técnica e Prática. 6ª Ed. São Paulo: Pioneira. 1996.

SIGLAS. Significado de SMS. Disponível em Acesso em 29 Maio de 2012.

SILBERSCHATZ, Abraham. Sistemas Operacionais com Java. Rio de Janeiro, Elsevier. 2008.

\_\_\_\_\_\_\_\_\_\_\_\_\_\_, Abraham; GALVIN, Peter; GAGNE, Greg. Sistemas Operacionais. 2ª Ed. Rio de Janeiro: Campus, 2000.

SILVA, Mário Gomes da.Informática: Terminologia Básica: Windows XP: Word XP: Excel XP. São Paulo: Érica, 2002.

\_\_\_\_\_\_, Mário Gomes da.Terminologia Básica: Windows XP: Word XP: Excel XP Informática. 1ª Ed. São Paulo: Érica, 2002.

\_\_\_\_\_\_, Mario Gomes. Terminologia Básica, Windows XP, Word XP,Excel XP, editora Érica. 2002.

SILVA, Roberto. 4G. Disponível em: . Acesso em: 23 Abr. 2012.

\_\_\_\_\_\_\_, Mário Gomes da.Informática: Microsoft Office Excel 2003: Microsoft Office Access 2003: Microsoft Office PowerPoint 2003. 1ª Ed. São Paulo: Érica Ltda., 2004.

SIQUEIRA, Ethevaldo. Para Compreender O Mundo Digital. São Paulo, editora Globo. 2008.

solucoes\_01.html>. Acesso em: 16 Abr. 2012.

STRUNCK, Gilbert. Como criar identidades visuais para marcas de sucesso. 2007

\_\_\_\_\_\_\_\_\_, Gilberto. Como Criar Identidades Visuais Para Marcas de Sucesso. 3ª Ed. Rio de Janeiro: Rio Books, 2007.

SYMBIAN BRASIL, Symbian, Disponível em < http://www.symbianbrasil.com/Sobre/> Acessado em 12 mai2012

TAURION, César. Computação em Nuvem Transformando o Mundo da Tecnologia da Informação. Rio de Janeiro, editora Brasport, 2009

TECHTUDO. IOS. Disponível em: . Acesso em: 19 Abr. 2012.

\_\_\_\_\_\_\_\_\_\_IOS. Dsponívelem ,< http://www.techtudo.com.br/tudosobre/software/ios.html> Acesso em 22 mai 2012.

TELETIME, Tela Viva Móvel debate tendências de aplicativos e conteúdos móveis. Disponível em< http://.teletime.com.br/14/05/2012/tela-viva-moveldebate-tendencias-de-aplicativos-e-conteudosmoveis/tt/277557/news.aspx>Acesso em 31 de Maio de 2012

TELLES, Reynaldo. Descomplicado a informática. Elzevir são Paulo 2008

TI- REDES. Wireless - WLAN Introdução. Disponível em Acesso em 28 Maio de 2012.

TORRES, Gabriel. Hardware Curso Completo. 3ª Ed. Rio de Janeiro: Axcel Books, 1999.

\_,Gabriel. Montagem de Micros. 4<sup>a</sup> Ed. Rio de Janeiro: Axcel Books, 2002.

\_\_\_\_\_\_\_\_, Gabriel. Hardware Curso Completo. 4ª Ed. Rio de Janeiro: Axcel Books, 2001.

TRIOLA, Mário F. Introdução à Estatística, Estimativas e tamanhas amostrais. 10ª Ed. Rio de Janeiro: LTC, 2011.

\_\_\_\_\_\_\_, Mário F. Introdução a Estatística. 7ª Ed. Rio de Janeiro: S.A, 1999.

\_\_\_\_\_\_\_, Mario. Introdução a Estatista. Editora JC, Rio de Janeiro, 1998.

\_\_\_\_\_, Mário F. Introdução à estatística, Tabela de frequência. 10<sup>a</sup> Ed. Rio de Janeiro: LTC, 2011.

Mário F. Introdução à Estatística, Medidas de tendência central. 10<sup>a</sup> Ed. Rio de Janeiro: LTC, 2011.

UNIVERSIDADE FEDERAL DO PARÁ. LibreOfficeImpress. Disponível em: <>. Acesso em: 19 Abr. 2012.

UNIVERSIDADE FEDERAL DO RIO DE JANEIRO, ENGENHARIA DE CONTROLE E AUTOMAÇÃO, Virtualização - VMWare e Xen. Disponível em:<>. Acesso em: 12 Abr. 2012.

UOL. O que é o iphone? Disponível em: <>. Acesso em 29 de Maio de 2012.

UOL. Tradutor Online. Disponível em: Acesso em: 16 Abr. 2012.

VBELLOSO, Fernando de Castro. Informática: Conceitos Básicos. Rio de Janeiro: Editora Campus, 1997.

VELLOSO, Fernando de Castro. Informática: Conceitos Básicos. 6ª Ed. Rio de Janeiro: Campus, 2003.

VERAS, Manuel. Virtualização Componente Central do Detacenter. Rio de Janeiro: Braporte Livros, 2011.

VIRTUAL. Tabela Dinâmica. Disponível em:<>.

WEB INTERACTIVE RS, Sistema operacional MeeGo. Disponível em < http://www.agenciars.com.br/blog/conheca-o-meego-sistema-operacionalcriado-pela-nokia-e-intel/>Acesso 11 mai 2012.

WHEELER, Alina. Design de Identidade da Marca. 2ª Ed. Porto Alegre: Bookman, 2008.

WIN CE. Windows Mobile, Disponível em: Acesso em 14 maio 2012.

WIN CE\_\_\_\_\_\_\_. Windows Mobile. Disponível em: . Acesso em: 25 Abr. 2012.

WORD. Ajuda do Word. Disponível em: . Acesso em: 22 Abr. 2012.

ZANUZ, Leandro, MENEGHEL Morvan, Fabiano MARCON, BORBA, Metrioni. Linux. Disponível :http://lzanuz.sites.uol.com.br/index.html Acessado em 15 maio 2012.